## **REJESTR RYZYKA STRATEGICZNEGO**

Załacznik nr 1

…………………………….……… *(kolejny rok kalendarzowy)*

……………………………………………………………………………………………………………………………………………………………………………………………………………………………………………………………………………………..  *(NAZWA PIONU/DZIAŁ/JEDNOSTKI/KOMÓRKI)\**

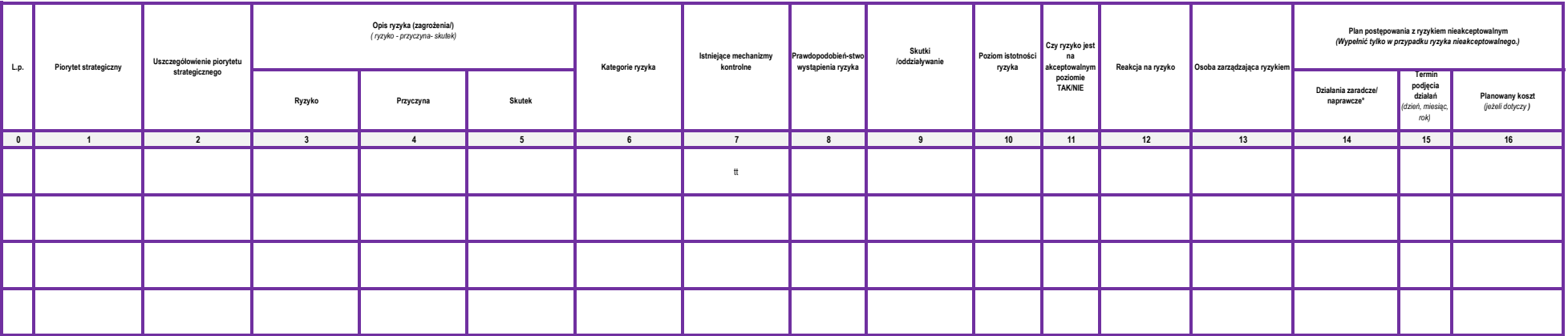

……………………………………………………………………………….. ……………………………………..

data i podpis osoby sporządzającej/ kierownika\* data i podpis osoby nadzorującej

\*niepotrzebne skreślić

## **OBJAŚNIENIE:**

1 Priorytet strategiczny zawarty w Strategia Rozwoju PWSZ w Głogowie na lata 2019-2023

2 Odniesienie do zapisów jak rozumiemy i co chcemy osiągnąć w ramach realizacji priorytetu strategicznego<br>3 Ryzyko - możliwość zaistnienia zdarzenia w wyniku działania lub zaniechania, które będzie miało negajowy wpływ na

4 Przyczyna/czynnik ryzyka – okoliczności, stan prawny, stan faktyczny, działania, zaniechanie działania, wydarzenia zewnętrzne oraz wewnętrzne, które mogą, ale nie muszą wywołać ryzyko.

5 Skutki (oddziaływanie) ryzyka – możliwe skutki lub konsekwencje dla uczelni oceniane po uwzględnieniu stosowanych mechanizmów kontrolnych, takie jak niekorzystne skutki finansowe, utrata reputacji/wizerunku, niekorzystne

6 Kategorie ryzyka należy określić przy pomocy tabeli nr 1 § 15 zarządzenia

7 Mechanizm kontrolny – element systemu zarządzania, zasady określone przez przepisy prawa, procedury, faktyczne działania, które mają ograniczyć prawdopodobieństwo wystąpienia ryzyka lub jego skutki (oddziaływanie).

8 Określenie prawdopodobieństwa (należy wpisać cyfrą) w skali od 1 do 5, przy pomocy tabeli 3 w § 18 zarządzenia<br>9 Określenie skutków (należy wpisać cyfrą) w skali od 1 do 5 - przy pomocy tabeli 2 w § 17 zarządzenia, pomoc

10 Poziom istotności ryzyka to iloczyn ocen z kolumn 8 i 9. Istotność ryzyka określana jest na podstawie mapy ryzyka, tabela nr 5 w § 19 zarządzenia

11 Ryzyko na poziomie 1-9 akceptowalne, ryzyko na poziomie 10-25 nieakceptowalne

12 Dla ryzyka niskiego należy wybrać "nie wymagane", a dla ryzyka średniego, wysokiego i bardzo wysokiego jeden z pozostałych czterech sposobów reakcji na ryzyko. Wybór reakcji na ryzyko opisuje § 20 zarządzenia

13 Osoby zarządzające ryzykiem - określone w Informacjach ogólnych zarządzenia

 $\label{prop:main} \text{Dzilahar andovac-zaroqvo} \begin{minipage}{0.9\textwidth} \begin{itemize} \text{Dzilahar} & \text{Dzilahar} \\ \text{Dzilahar} & \text{Dzilahar} \\ \text{Dzilahar} & \text{Dzilahar} \\ \text{Dzilahar} & \text{Dzilahar} \\ \text{Dzilahar} & \text{Dzilahar} \\ \text{Dzilahar} & \text{Dzilahar} \\ \text{Dzilahar} & \text{Dzilahar} \\ \text{Dzilahar} & \text{Dzilahar} \\ \text{Dzilahar} & \text{Dzilah$ 

15 16 Termin wdrożenia działań zaradczych/ naprawczych dzień, miesiąc, rok. Planowany koszt - jeśli dotyczy wydatkowania środkow pieniężnych.

Załącznik nr 2

# **REJESTR RYZYKA OPERACYJNEGO**

pieczęć jednostki/uczelni

………………………………… …………………………….……… *(kolejny rok kalendarzowy)*

> *(NAZWA PIONU/DZIAŁU/JEDNOSTKI/KOMÓRKI)\** **……………………………………………………………………………………………………………………………………………**

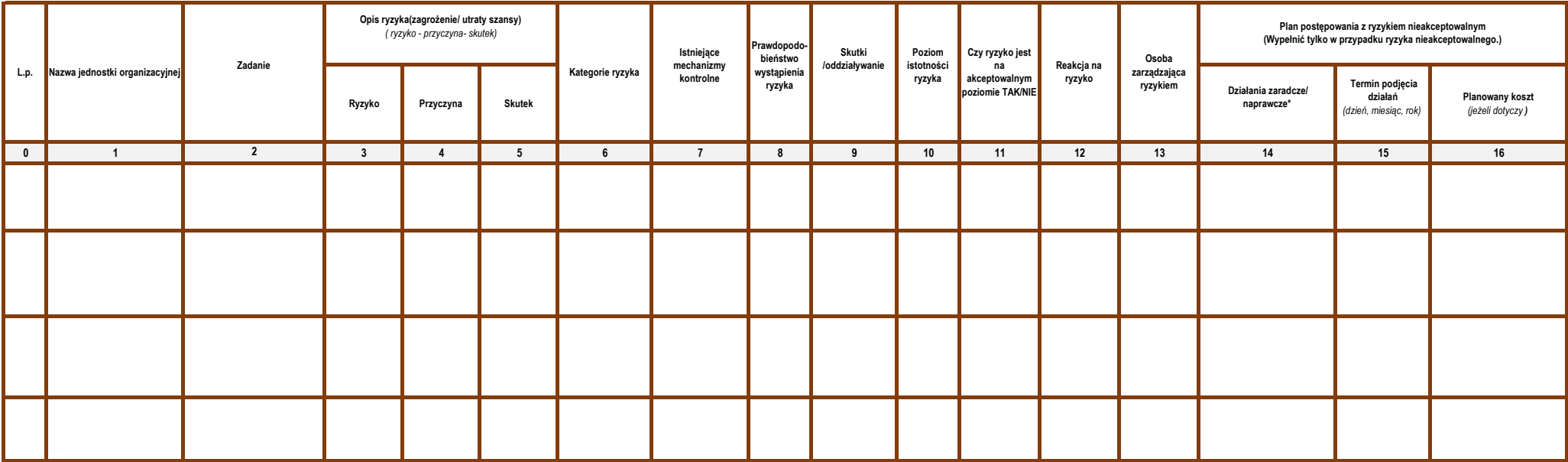

data i podpis osoby sporządzającej/ kierownika\* ………………………………………………………………………………..

### \*niepotrzebne skreślić **OBJAŚNIENIE:**

1 Zgodnie z Regulaminem organizacyjnym w PWSZ w Głogowie

2 Zadania jednostki określone w Statucie, Regulaminie organizacyjnym PWSZ w Głogowie lub innych przepisach wewnętrznych określających zadania jednostek organizacyjnych.

3 Ryzyko - możliwość zaistnienia zdarzenia w wyniku działania lub zaniechania, które będzie miało negatywny wpływ na osiąganie założonych zadań określonych w Statucie, Regulaminie lub innych regulacjach wewnętrznych

4 Przyczyna/czynnik ryzyka – okoliczności, stan prawny, stan faktyczny, działania, zaniechanie działania, wydarzenia zewnętrzne oraz wewnętrzne, które mogą, ale nie muszą wywołać ryzyko.

5 Skutki (oddziaływanie) ryzyka - możliwe skutki lub konsekwencje dla uczelni oceniane po uwzglednieniu stosowanych mechanizmów kontrolnych, takie jak niekorzystne skutki finansowe, utrata reputacji/wizerunku, niekorzystne

6 Kategorie ryzyka należy określić przy pomocy tabeli nr 1 § 15 zarządzenia

7 Mechanizm kontrolny – element systemu zarządzania, zasady określone przez przepisy prawa, procedury, faktyczne działania, które mają ograniczyć prawdopodobieństwo wystąpienia ryzyka lub jego skutki (oddziaływanie).

8 Określenie prawdopodobieństwa (należy wpisać cyfrą ) w skali od 1 do 5, przy pomocy tabeli 3 w § 18 zarządzenia

9 Określenie skutków (należy wpisać cyfrą) w skali od 1 do 5 - przy pomocy tabeli 2 w § 17 zarządzenia, pomocą są elementy, które należy wziąć pod uwagę przy określaniu skutków.

10 Poziom istotności ryzyka to iloczyn ocen z kolumn 8 i 9 . Istotność ryzyka określana jest na podstawie mapy ryzyka, tabela nr 5 w § 19 zarządzenia

11 Ryzyka na poziomie 1-9 akceptowalne, ryzyko na poziomie 10-25 nieakceptowalne

12 Dla ryzyka niskiego należy wybrać "nie wymagane", a dla ryzyka średniego, wysokiego i bardzo wysokiego jeden z pozostałych czterech sposobów reakcji na ryzyko. Wybór reakcji na ryzyko opisuje § 20 zarządzenia

Osoby zarządzające ryzykiem - określone w Informacjach ogólnych zarządzenia

 Działania zaradcze – zaprojektowane działania, wdrażane w przypadku ryzyka a nieakceptowalnym poziomie, mające na celu zredukowanie istotności ryzyka do poziomu akceptowalnego. Działania te powinny być zaplanowane w czasie

Termin wdrożenia działań zaradczych/ naprawczych dzień, miesiąc, rok.

Planowany koszt - jeśli dotyczy wydatkowania środkow pieniężnych.

## Załącznik nr 3

## **REJESTR RYZYKA PROJEKTU**

### ………………………………… pieczęć jednostki/uczelni

**Na rok:**

…………………………….……… *(kolejny rok kalendarzowy)*

 *(Nazwa projektu i numer)* ………………………………………………………………………………………………………………………………………………………………………………………………

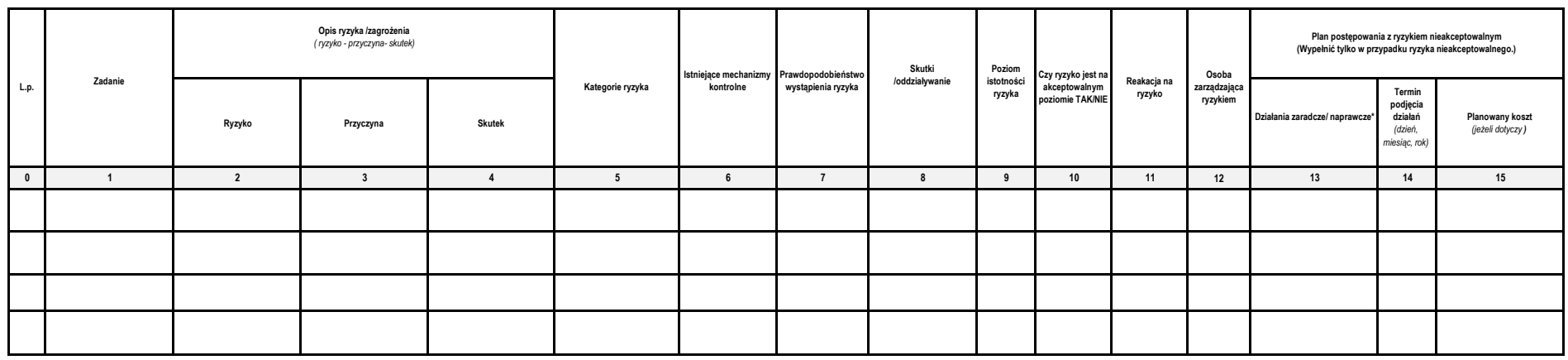

……………………………………..

data i podpis osoby sporządzającej/kierownika\* data i podpis osoby nadzorującej ………………………………………………………………………………..

## **SPRAWOZDANIE Z ZARZĄDZANIA RYZYKIEM NIEAKCEPTOWALNYM STRATEGICZNYM**

Załacznik nr 4

…………………………….……… *(kolejny rok kalendarzowy)*

#### ……………………………………………………………………………………………………………………………………………………………………………………………………………………………………………………………………………………..  *(NAZWA PIONU/DZIAŁ/JEDNOSTKI/KOMÓRKI)\**

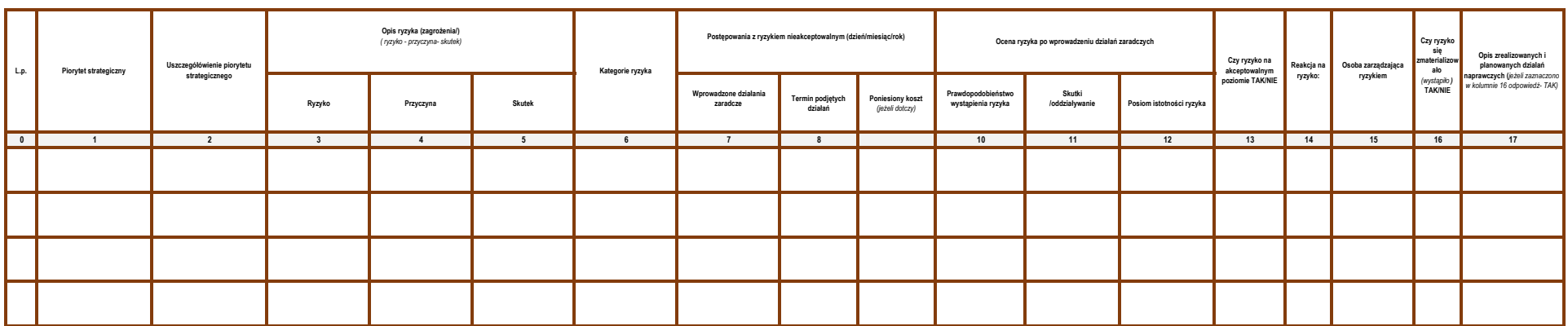

data i podpis osoby sporządzającej/ kierownika\* data i podpis osoby nadzorującej

### \*niepotrzebne skreślić

### **OBJAŚNIENIE:**

1 Priorytet strategiczny zawarty w Strategia Rozwoju PWSZ w Głogowie na lata 2019-2023

2 Odniesienie do zapisów jak rozumiemy i co chcemy osiągnąć w ramach realizacji priorytetu strategicznego

3 Ryzyko - możliwość zaistnienia zdarzenia w wyniku działania lub zaniechania, które będzie miało negatywny wpływ na osiąganie założonych celów priorytetów strategicznych

4 Przyczyna/czynnik ryzyka – okoliczności, stan prawny, stan faktyczny, działania, zaniechanie działania, wydarzenia zewnętrzne oraz wewnętrzne, które mogą, ale nie muszą wywołać ryzyko.

5 Skutki (oddziaływanie) ryzyka - możliwe skutki lub konsekwencje dla Uczelni oceniane po uwzględnieniu stosowanych mechanizmów kontrohych, takie jak niekorzystne skutki finansowe, utrata reputacji/wizerunku, niekorzystne

6 Kategorie ryzyka należy określić przy pomocy tabeli nr 1 § 15 zarządzenia

7 Działania zaradcze – zaprojektowane działania, wdrażane w przypad<br>8 Termin wdrożenia działań zaradczych/ naprawczych dzień, miesiąc,<br>9 Planowany koszt - jeśli dotyczy wydatkowania środkow pieniężnych. Dziabator - zapejdowar dziabaia, włażne y rzypadu rzyk nieskoptowalnym pozomi, mając ne do zwolatowane stotności rzyba do pozomu skeptowalnego. Dziabani powany był zapłanomne w czas z względniem kozduki napawcze przygowywa

……………………………………………………………………………….. ……………………………………..

10 Określenie prawdopodobieństwa (należy wpisać cyfrą) w skali od 1 do 5, przy pomocy tabeli 3 w § 18 zarządzenia.<br>11 Określenie skutków (należy wpisać cyfrą) w skali od 1 do 5 - przy pomocy tabeli 2 w § 17 zarządzenia, po

12 Pozim istotności ryzyka to iloczyn ocen z kolumn 10 i 11 . Istotność ryzyka określana jest na podstawie mapy ryzyka, tabela nr 5 w § 19 zarządzenia

13 Ryzyka na poziomie 1-9 akceptowalne, ryzyko na poziomie 10-25 nieakceptowalne<br>14 Dla ryzyka niskiego należy wybnić "nie wymagane", a dla ryzyka kodniego, wysokiego i bardzo wysokiego jeden z pozostałych czterech sposobó

15 Osoby zarządzające ryzykiem - określone w Informacjach ogólnych zarządzenia

16 Ryzyko zmaterializowane – następuje w wyniku wystąpienia zdarzenia lub zaniechania, po którym zidentyfikowany został negatywny skutek wystąpienia ryzyka

17 Komentarz zindywidualizowany

## **SPRAWOZDANIE Z ZARZĄDZANIA RYZYKIEM NIEAKCEPTOWALNYM OPERACYJNYM**

…………………………….……… *(kolejny rok kalendarzowy)*

### ……………………………………………………………………………………………………………………………………………………………………………………………………………………………………………………………………………………..  *(NAZWA PIONU/DZIAŁ/JEDNOSTKI/KOMÓRKI)\**

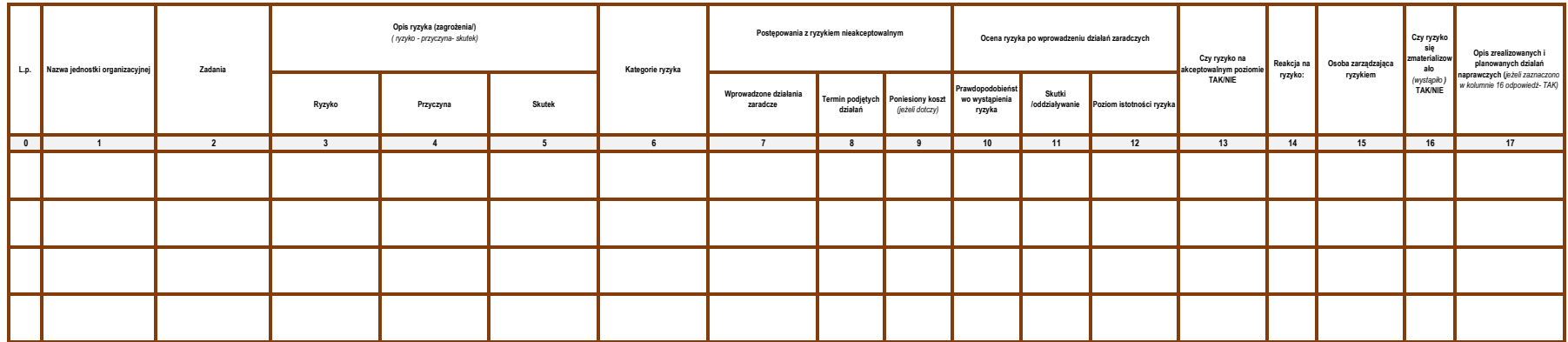

……………………………………………………………………………….. data i podpis osoby sporządzającej/ kierownika\*

\*niepotrzebne skreślić

### **OBJAŚNIENIE:**

Załacznik nr 5

Wpais nawę jednoski organizozjosj<br>Załania jednoski okrólowe Statucie, Regulaminie organizacjinym PWSZ w Głogowie lub zarądzeniach Rektora<br>Ryzyko - możłowości znistnica z Aktora w Wystaniach kończyłowany w podpowywa najgani

1 Wpaś nawę jednosti opaniacyjnej PWSZ w Okyawie his zaradzeniec Rekora<br>2 Zakini jednosti określow w Samcie, Regulamie organizejnym PWSZ w Okyawie bis znadzeniech Rekora<br>4 Przyczywiczynik rysyka – okolizacie, stan prawy, s

7 Dzielnia znakce – zapojstowane dzielnia, wdrzane w przynala rych a niekcętowalnym poziemi, mające neolu zedukowanie istosici rycha do poziemu skotowalnego. Działanie te powimy być zapłaniem kosztów in wydaniem kosztów in

10 Okrólenie prawdopodobieństwa (nakży wpiaci cyfrą) w słali od 1 do 5, przy pomocy tabeli 3 § 18 zarządzenia.<br>11 Okrólenie skutków (nakży wpiaci cyfrą) w skiu obrody z moży tabeli 2 5 17 zarządzenia, pomocą są democywnyc<br>

13 Ryzyka na poziomie 1-9 akceptowalne, ryzyko na poziomie 10-25 nieakceptowalne

14 Dla ryzyka niskiego należy wybnić "nie wymagane", a dla ryzyka środniego, wysokiego jedenzy pozostałych czterech sposobów reakcji na ryzyko. Wybór reakcji na ryzyko opisuje §20 zarządzenia.<br>15 Osoby zarządzające ryzykie

16 Ryzyko zmaterializowane – następuje w wyniku wystąpienia zdarzenia lub zaniechania, po którym zidentyfikowany został negatywny skutek wystąpienia ryzyka

17 Komentarz zindywidualizowany.

…………………………………….. data i podpis osoby nadzorującej

## **SPRAWOZDANIE Z ZARZĄDZANIA RYZYKIEM NIEAKCEPTOWALNYM PROJEKTU Na rok:**

*(kolejny rok kalendarzowy)* …………………………….………

Załacznik nr 6

### ……………………………………………………………………………………………………………………………………………………………………………………………………………………………………………………………………………………..  *(Nazwa projektu- numer)\**

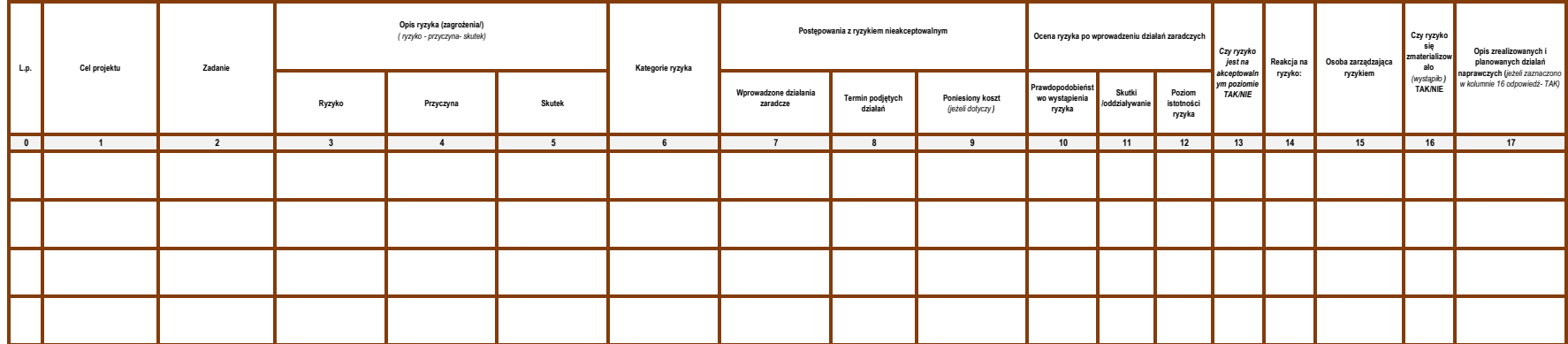

……………………………………………………………………………….. data i podpis osoby sporządzającej/ kierownika\*

\*niepotrzebne skreślić

### **OBJAŚNIENIE:**

1 Cele sformułowane w harmonogramie projektu.

2 3 Zadania zawarte w harmonogramie projektu. Ryzyko - możliwość zaistnienia zdarzenia w wyniku działania lub zaniechania, które będzie miało negatywny wpływ na osiąganie założonych celów i realizację zadań projektów.

Przyczyna/czynnik ryzyka – okoliczności, stan prawny, stan faktyczny, działania, zaniechanie działania, wydarzenia zewnętrzne oraz wewnętrzne, które mogą, ale nie muszą wywołać ryzyko.

4 Przyczynalczynik ryzyka – okokzności stan prawny, stan fakulu, zwiechanie działania, wydarzenia zwanętrzne onz wewnętrzne, które mogą ale nie muszą wywoki ryzyko.<br>5 Natsi (odkinkywanie) ryzka – możliwo konstawnie dla usz

7 Dzielnia znakce – zapojstowane dzielnia, wdrzane w przynala ryst a nieskcytowalnym poziemi, mające neolu zedukowanie istosici rysta do poziemu skotowalnego. Działanie te powimy być zapłaniem kosztów in wyspłaniem kosztów

10 Określenie prawdopodobieństwa (należy wpisać cyfrą) w skali od 1 do 5, przy pomocy tabeli 3 § 18 zarządzenia.

11 Określenie skutków (należy wpisać cyfrą) w skali od 1 do 5 - przy pomocy tabeli 2 § 17 zarządzenia, pomocą są elementy, które należy wziąć pod uwagę przy określaniu skutków.

12 Pozim istotności ryzyka to iloczyn ocen z kolumn 10 i 11 . Istotność ryzyka określana jest na podstawie mapy ryzyka, tabela m 2 § 19 zarządzenia.<br>13 Ryzyka na poziomie 1-9 akceptowalne, ryzyko na poziomie 10-25 nieakcep

14 Dla ryzyka niskiego należy wybnić "nie wymagane", a dla ryzyka środniego, wysokiego jedenzy pozostałych czterech sposobów reakcji na ryzyko. Wybór reakcji na ryzyko opisuje §20 zarządzenia.<br>15 Osoby zarządzające ryzykie

16 Ryzyko zmaterializowane – następuje w wyniku wystąpienia zdarzenia lub zaniechania, po którym zidentyfikowany został negatywny skutek wystąpienia ryzyka

17 Komentarz zindywidualizowany

…………………………………….. data i podpis osoby nadzorującej